**Рассмотренный алгоритм может быть использован при проведении исследований в области организации дорожного движения с целью его совершенствования и повышения эффективности.**

**УДК 681.5.015**

## **МОДЕЛИРОВАНИЕ ДОРОЖНОГО ДВИЖЕНИЯ С ПОМОЩЬЮ СОВРЕМЕННЫХ ГРАФИЧЕСКИХ РЕДАКТОРОВ**

*Котов Максим Александрович Научный руководитель* **-** *канд. техн. наук. доц. Мочалов В.В. (Белорусский национальный технический университет)*

**Цель доклада: на основе обзора современных графических редакторов выбрать и использовать возможности основных из них для ^soдeлиpoвaния дорожкой ситуации.**

**Сегодня, при моделировании дорожного движения, в ча**стности его реализации с помощью графических редакторов,

**чаще встречается представление двийсения, которое можно назвать «схематическим». На рисунке 1 показан пример такого «схематического» движения (это часть динамического видеосюжета, приведенного в докладе, когда движение транспорта показано условными фигурами и далеко от реальности).**

**Задачей настоящей работы является попытка показать, что движение можно смоделировать в более реатьном виде, а именно запустить**

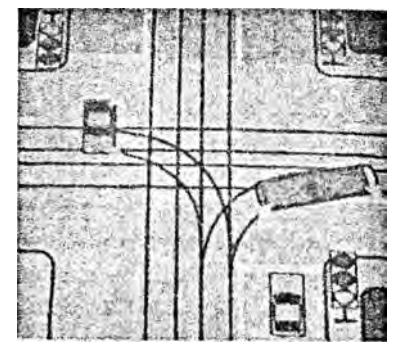

**Рисунок 1**

**«реальные автомобили» по «реальным дорогам». Для решения задачи был выбран Photoshop - мощнейший графический редак-** тор по работе с растровыми изображениями.

Появление компьютерных графических редакторов совершило стремительный переворот в индустрии дизайна. Художники, модельеры, архитекторы получили в свои руки мощный инструмент, позволяющий легко создавать изображения, почти идеальные с физической точки зрения: учитывающие материалы моделей сцены, источники света, их интенсивность и множество других факторов.

Рассмотрим наиболее известные графические редакторы.

1. Редактор GIMP (GNU Image Manipulation Program) был создан изначально для платформы Linux, а позже оптимизирован под Windows-платформу. Работает в операционных систе-

мах Linux, Windows и Mac OS Х, включается практически во все популярные дистрибутивы Linux. Обладает практически всеми функциями, необходимыми современному графиче-Программу скому редактору можно использовать для пакетного конвертирования файлов, а также расширить, подключая дополнительные модули (около

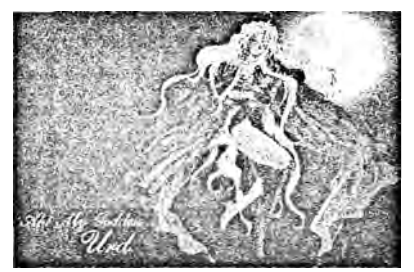

Рисунок 2 - Результат работы редактора GIMP

100), дополнительные различные кисти и фильтры. Обладает довольно скромными по сравнению с другими графическими редакторами системными требованиями, успешно запускаясь даже на древних компьютерах с 128 Mb оперативной памяти. Результат работы редактора приведен на рисунке 2.

2. Alias Maya 7.0 RUS 6.0. Мауа 7 продолжает инновационные 3D традиции Alias. Построен на архитектуре и предшествующих достижениях производительности редакторов Мауа. Имеет:

новые и улучшенные средства анимации персонажей;

новые средства моделирования и наложения карт (mapping);

- усовершенствованные инструменты визуальных эффектов;
- улучшенную интеграцию с другими инструментами;

- улучшенную производительность.

Alias Мауа создал такие мультфильмы, как "Шрек", "Корпорация Монстров" или "Ледниковый Период" и фильмы "Властелин Колец", "Человек-Паук", "Я, робот", "Послезав-

гра"... - это и есть возможности программы Мауа! На рисунке 3 показан пример работы редактора Alias Maya.

3. Adobe Photoshop.

В 1990 году компания Adobe «спустила на воду» первую версию Photoshop - 1.0 - графического редактора, который до сих пор является самым популярным среди художников, фотографов и дизайнеров. Возможности этого редактора безграничны. Он восхищает буквально всех. Photoshop позволяет:

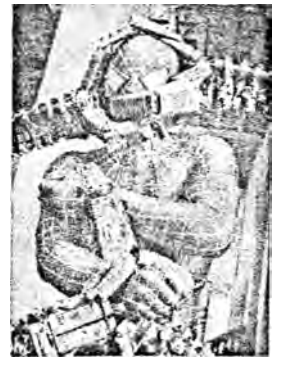

Рисунок 3 - Результат работы Alias Maya

- изолировать части изображения друг от друга, располагая их на разных слоях;

имеет огромные возможности работы с текстом;

имеет средства для создания анимаций;

имеет средства профессионального создания рекламных коллажей.

На сегодняшний день, несмотря на высокий уровень реализации и объема использования, Photoshop продолжает программно развиваться и входит в состав пакетов Creative Suite 2

(CS2) u Creative Suite 3 (CS3), улучшается программная совместимость с помошью Adobe Bridge, ведутся дополнительные работы по его дальнейшему развитию.

> Для задач анимации

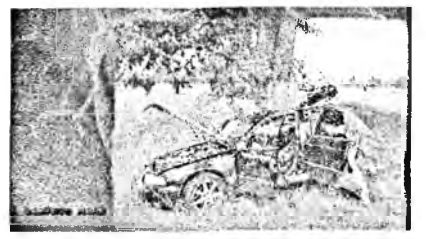

Рисунок 4

дорожного движения был выбран редактор Photoshop, позволяющий с помощью изображения нескольких кадров отобразить последовательность движения, пошагово переходя от одного слайда к другому.

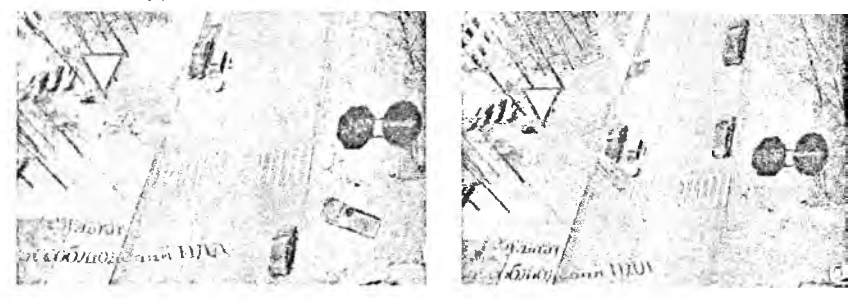

Рисунок 5

Рисунок 6

Результаты работы программы приведены на рисунках 4, 5 и 6. Показаны отдельные кадры составленного видеофильма.

Таким образом, показана возможность использования редактора Adobe Photoshop для динамического моделирования дорожного движения.

УДК 656.13

## РАЗРАБОТКА СХЕМ УКЛАДКИ ГРУЗОВ В КУЗОВАХ ТРАНСПОРТНЫХ СРЕДСТВ

Лысенок Анна Николаевна, Лысенок Мария Николаевна Научный руководитель - канд. техн. наук, доц. Седюкевич В.Н. (Белорусский национальный технический университет)

Рассматриваются расчеты по схемам укладки штучных грузов в кузовах автомобильных транспортных средств исходя из допускаемых параметров транспортных средств и ограничений по дорожным условиям.